Electronic labeling path: Touch Settings > Regulatory & safety or press \*#07# to find more information about labeling (2), such as FCC ID

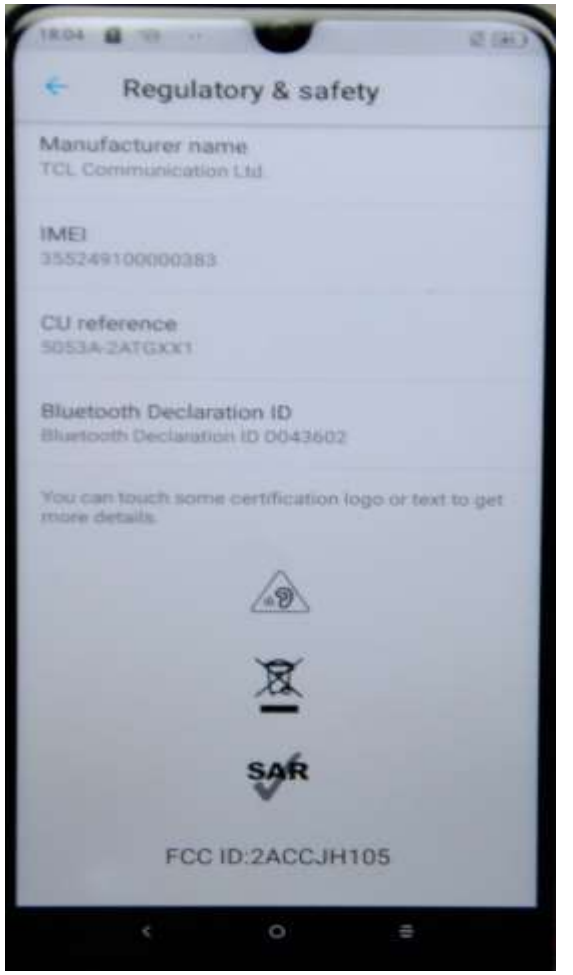